## VB PDF

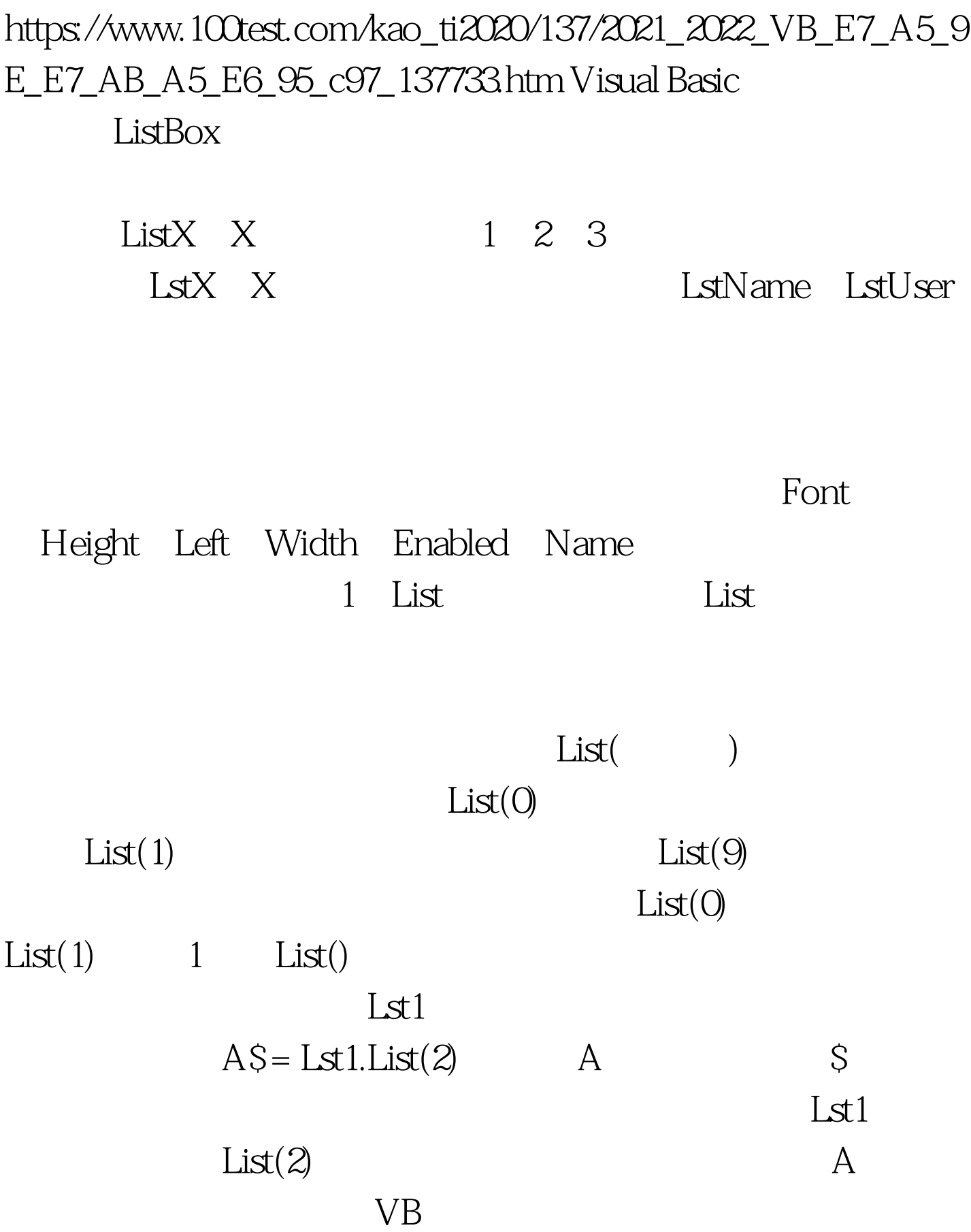

LblShow.Caption = "Visual Basic" Visual Basic  $L$ blShow  $100Test$ www.100test.com